## **C. U. SHAH UNIVERSITY Summer Examination- 2018**

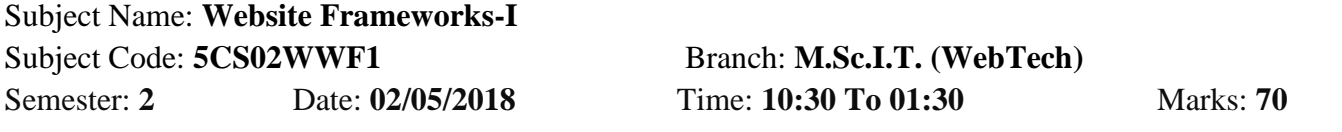

## *Instructions:*

- (1) Use of Programmable calculator and any other electronic instrument is prohibited.
- (2) Instructions written on main answer book are strictly to be obeyed.
- (3) Draw neat diagrams and figures (if necessary) at right places.
- (4) Assume suitable data if needed.

## **SECTION-I**

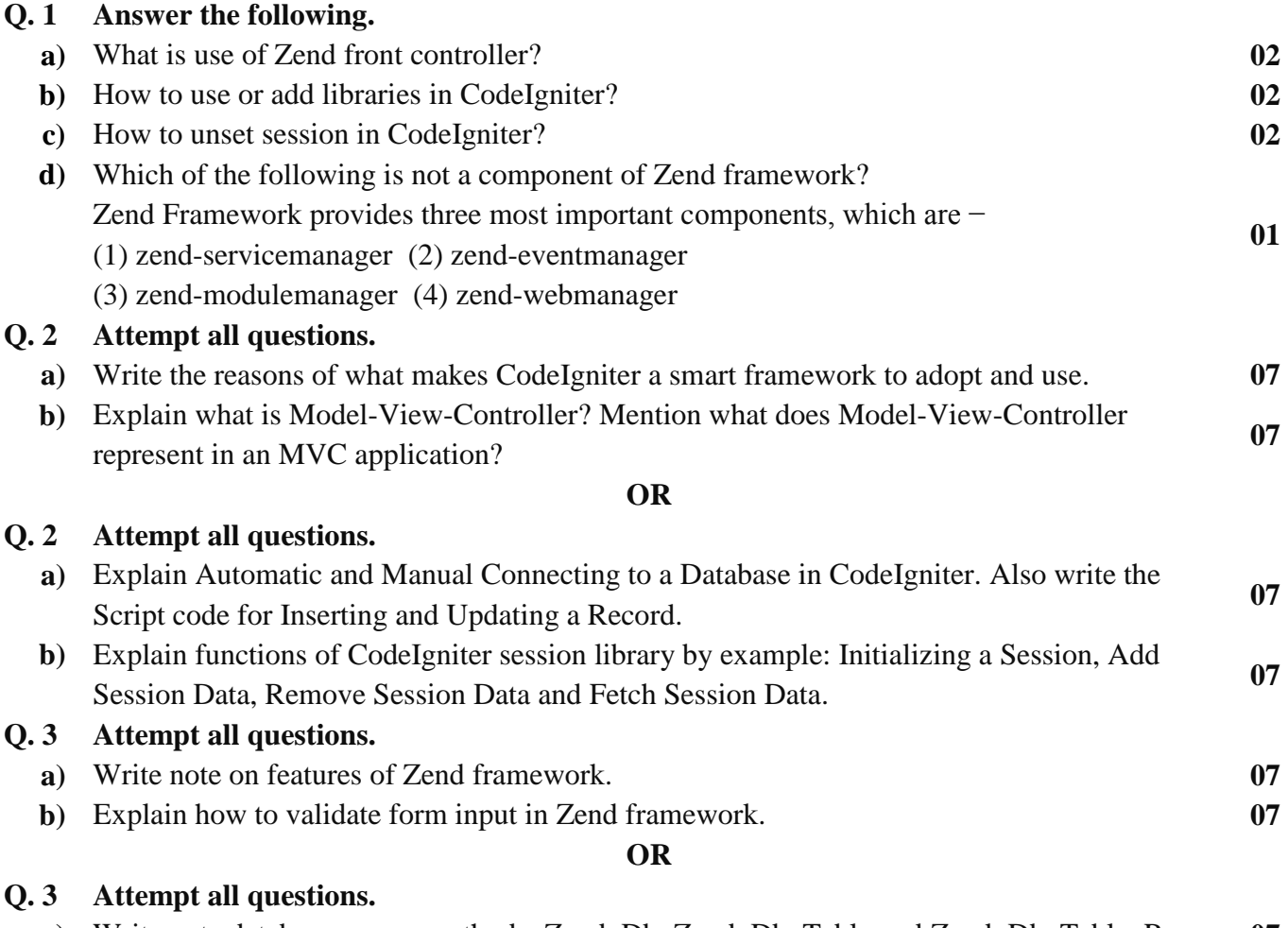

- **a)** Write note database access methods: Zend\_Db, Zend\_Db\_Table and Zend\_Db\_Table\_Row. **07**
- **b)** Explain Zend project folder structure. **07**

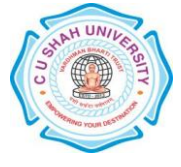

## **SECTION-II**

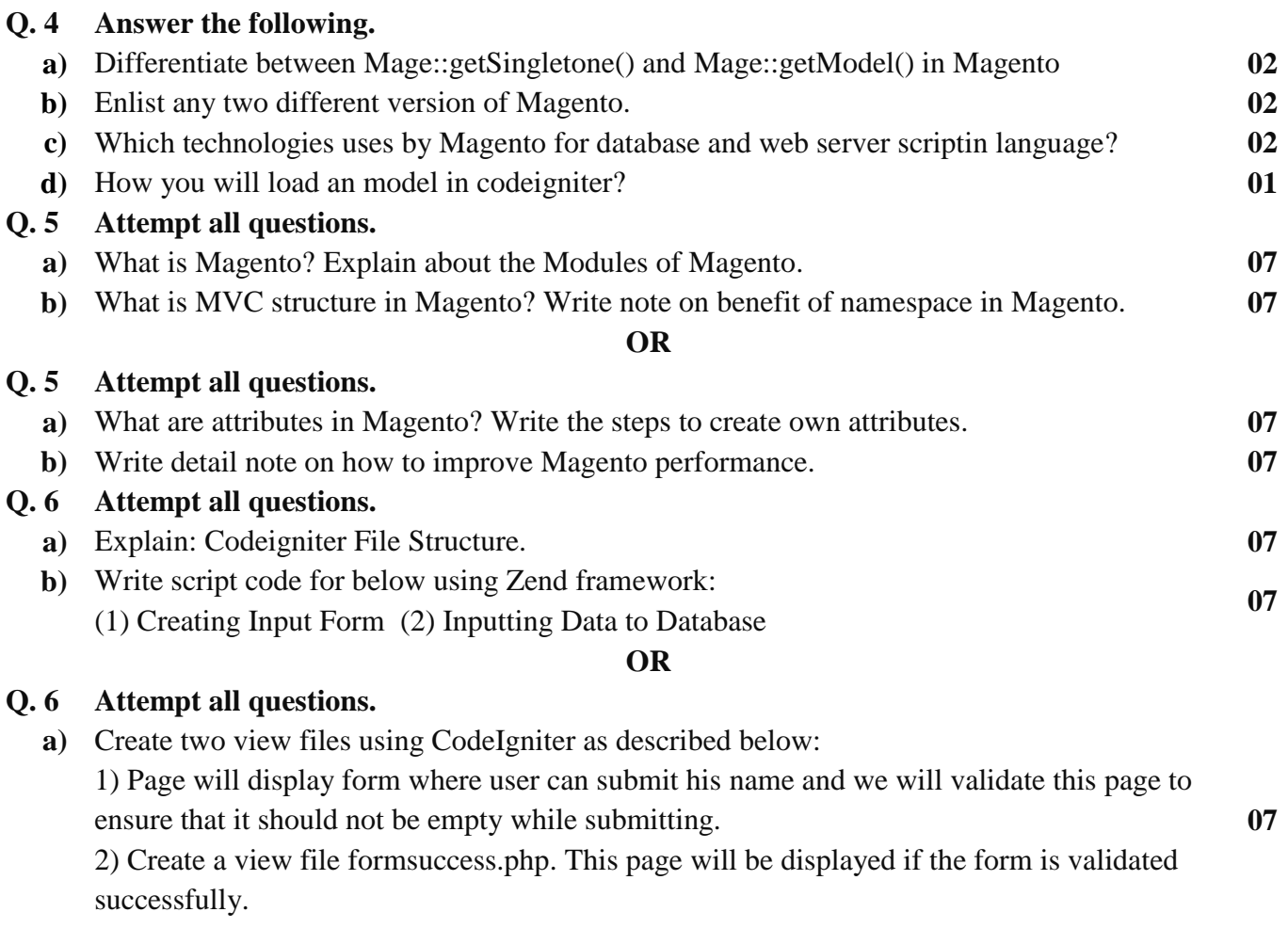

**b)** Explain in detail: How to create Magento custom module. **07**

Page 2 || 2

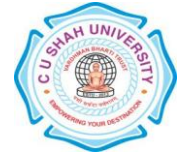